# Package 'Rlgt'

September 16, 2023

Type Package

Title Bayesian Exponential Smoothing Models with Trend Modifications

Version 0.2-1

URL <https://github.com/cbergmeir/Rlgt>

Date 2023-09-14

Description An implementation of a number of Global Trend models for time series forecasting that are Bayesian generalizations and extensions of some Exponential Smoothing models. The main differences/additions include 1) nonlinear global trend, 2) Student-t error distribution, and 3) a function for the error size, so heteroscedasticity. The methods are particularly useful for short time series. When tested on the well-known M3 dataset, they are able to outperform all classical time series algorithms. The models are fitted with MCMC using the 'rstan' package.

License GPL-3

Encoding UTF-8

LazyData true

ByteCompile true

**Depends** R ( $>= 3.4.0$ ), Rcpp ( $>= 0.12.0$ ), methods, rstantools, forecast, truncnorm

**Imports** rstan  $(>= 2.26.0)$ , sn

**LinkingTo** StanHeaders ( $>= 2.26.0$ ), rstan ( $>= 2.26.0$ ), BH ( $>= 1.66.0$ ),  $Rcpp (> = 0.12.0)$ ,  $RcppEigen (> = 0.3.3.3.0)$ ,  $RcppParallel (> = 0.12.0)$ 5.0.2)

SystemRequirements GNU make

NeedsCompilation yes

RoxygenNote 7.2.3

Suggests knitr, rmarkdown

VignetteBuilder knitr

Author Slawek Smyl [aut], Christoph Bergmeir [aut, cre], Erwin Wibowo [aut],

<span id="page-1-0"></span>To Wang Ng [aut], Xueying Long [aut], Alexander Dokumentov [aut], Daniel Schmidt [aut], Trustees of Columbia University [cph] (tools/make\_cpp.R, R/stanmodels.R)

Maintainer Christoph Bergmeir <christoph.bergmeir@monash.edu>

Repository CRAN

Date/Publication 2023-09-15 22:12:12 UTC

# R topics documented:

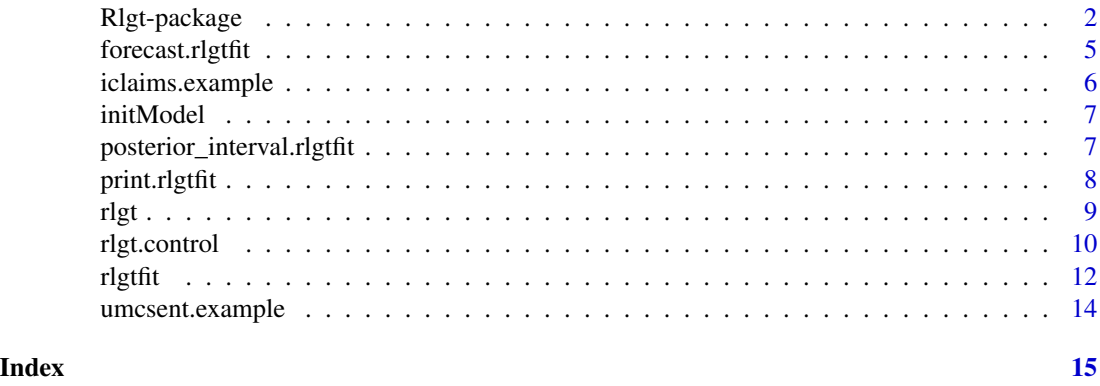

Rlgt-package *Getting started with the Rlgt package*

#### **Description**

An implementation of Bayesian ETS models named LGT (for non-seasonal time series data) and SGT (for seasonal time series data). These models have been tested on the M3 competition dataset in which they outperform all of the models originally participating in the competition.

#### Getting started

The best way to get started with the package is to have a look at the vignettes and the various demos that ship with the package. There is a vignette with examples of how to use the various methods included in the package, and a vignette that discusses some of the theoretical background.

As to the demos, you can find their source code in the "demo" subfolder in the package sources (available on CRAN). There are some basic demos and other more advanced ones that run on subsets of the M3 dataset and run potentially for hours.

The package contains models for seasonal and non-seasonal data, allows for external regressors, and different error distributions. In the following, we briefly also present some of the theoretical background of the methods.

# Rlgt-package 3

### LGT (Local and Global Trend)

The LGT model is constructed based on Holt's linear trend method. The model is designed to allow for a more general term of error by allowing for heteroscedasticity and an addition of constant "global" trend in the model.

#### Model Equations:

In terms of mathematical notation, the model can be fully represented as follows:

$$
y_{t+1} \sim Student(\nu, y_{t+1}, \sigma_{t+1}) \quad (eq.1.1)
$$

$$
\hat{y}_{t+1} = l_t + \gamma l_t^{\rho} + \lambda b_t \quad (eq.1.2)
$$

$$
l_{t+1} = \alpha y_{t+1} + (1 - \alpha) (l_t) \quad (eq.1.3)
$$

$$
b_{t+1} = \beta (l_{t+1} - l_t) + (1 - \beta) b_t \quad (eq.1.4)
$$

$$
\hat{\sigma}_{t+1} = \sigma l_t^{\tau} + \xi \quad (eq.1.5)
$$

#### Notations:

 $y_t$  value of the dependent variable of interest at time t

 $\hat{y}_{t+1}$  forecasted value of y at time t+1 given information up to time t

- $\hat{\sigma}_{t+1}$  forecasted deviation at time t+1 given information up to time t
- $l_t$  level at time t
- $b_t$  local trend at time t

# Parameters:

- $\nu$  degrees of freedom of the t-distribution
- $\gamma$  coefficient of the global trend
- $\rho$  power coefficient of the global trend
- $\lambda$  damping coefficient of the local trend
- $\alpha$  smoothing parameter for the level term
- $\beta$  smoothing parameter for the local trend term
- $\sigma$  coefficient of the size of error function
- $\tau$  power coefficient of the size of error function
- $\xi$  base or minimum value of the size of error function

# SGT (Seasonal, Global Trend)

The SGT model was designed as a seasonal counterpart to the LGT model. Similar to LGT, this model is devised to allow for a global trend term and heteroscedastic error.

#### Model Equations:

$$
y_{t+1} \sim Student(\nu, \hat{y}_{t+1}, \sigma_{t+1}) \quad (eq.2.1)
$$

$$
\hat{y}_{t+1} = (l_t + \gamma l_t^{\rho}) s_{t+1} \quad (eq.2.2)
$$

$$
l_{t+1} = \alpha \frac{y_{t+1}}{s_{t+1}} + (1 - \alpha) (l_t) \quad (eq.2.3)
$$

$$
s_{t+m+1} = \zeta \frac{y_{t+1}}{l_{t+1}} + (1 - \zeta) s_{t+1} \quad (eq.2.4)
$$

$$
\hat{\sigma}_{t+1} = \sigma \hat{y}_{t+1}^{\tau} + \xi \quad (eq.2.5)
$$

#### Additional Notations:

- $s_t$  seasonality factor at time t
- m number of seasons in the data (e.g. 12 for monthly, 4 for quarterly)

#### Additional Parameters:

 $\zeta$  smoothing parameter for the seasonality terms

#### S2GT (Double Seasonal, Global Trend)

S2GT is designed as an extension to SGT for time series data which exhibit two seasonality patterns.

#### Model Equations:

$$
y_{t+1} \sim Student(\nu, \hat{y}_{t+1}, \sigma_{t+1}) \quad (eq.3.1)
$$

$$
\hat{y}_{t+1} = (l_t + \gamma l_t^{\rho}) s_{t+1} w_{t+1} \quad (eq.3.2)
$$

$$
l_t = \alpha \frac{y_t}{s_t w_t} + (1 - \alpha) (l_{t-1}) \quad (eq.3.3)
$$

$$
s_{t+m} = \zeta \frac{y_t}{l_t w_t} + (1 - \zeta) s_t \quad (eq.3.4)
$$

$$
w_{t+d} = \delta \frac{y_t}{l_t s_t} + (1 - \delta) w_t \quad (eq.3.5)
$$

$$
\hat{\sigma}_{t+1} = \sigma y_{t+1}^{\tau} + \xi \quad (eq.3.6)
$$

### Additional Notations:

 $w_t$  second seasonality factor prevailing at time t

d number of (second) seasons in a complete period (e.g. 12 for monthly, 4 for quarterly)

#### Additional Parameters:

 $\delta$  smoothing parameters for the second seasonality factors

#### NA

The best way to get started with the package is to have a look at the vignettes and the various demos that ship with the package. There is a vignette with examples of how to use the various methods included in the package, and a vignette that discusses some of the theoretical background.

As to the demos, you can find their source code in the "demo" subfolder in the package sources (available on CRAN). There are some basic demos and other more advanced ones that run on subsets of the M3 dataset and run potentially for hours.

The package contains models for seasonal and non-seasonal data, allows for external regressors, and different error distributions. In the following, we briefly also present some of the theoretical background of the methods.

<span id="page-4-0"></span>forecast.rlgtfit *Rlgt forecast*

#### Description

produce forecasts from an [rlgtfit](#page-11-1) object

#### Usage

```
## S3 method for class 'rlgtfit'
forecast(
 object,
  xreg = NULL,
  h = ifelse(frequency(object $x) > 1, 2 * frequency(object $x), 10,level = c(80, 95),
 NUM_OF_TRIALS = 2000,
  ...
\mathcal{L}
```
#### Arguments

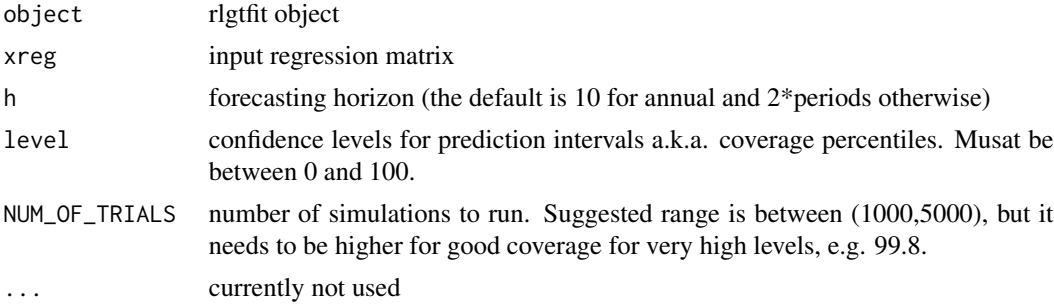

#### Value

returns a forecast object compatible with the forecast package in R

# Examples

```
# The following is a toy example that runs within a few seconds. To get good
# fitting results the number of iterations should be set to at least 2000, and
# 4 chains should be used (the default). To speed up computation the number of
# cores should also be adjusted (default is 4).
rlgt_model <- rlgt(lynx,
       control=rlgt.control(MAX_NUM_OF_REPEATS=1, NUM_OF_ITER=50, NUM_OF_CHAINS = 1,
                            NUM_OF_CORES = 1), verbose=TRUE)
# print the model details
print(rlgt_model)
```

```
# Produce Forecasts for the next 10 years
forecast_result <- forecast(rlgt_model, h = 10, level=c(80, 95, 98))
```

```
plot(forecast_result,main="Forecasting lynx dataset with LGT model")
```
iclaims.example *Weekly Initial Claims of US Unemployment Benefits & Google Trends Queries*

# **Description**

A dataset containing the weekly initial claims for US unemployment benefits against a few related Google trend queries from Jan 2010 - June 2018. This aims to mimick the dataset from Scott and Varian (2014).

#### Usage

```
data("iclaims.example")
```
### Format

A data frame with 443 rows and 5 variables with log-transformation

week date of records starting by Mondays with US calendar format

claims weekly initial claims of unemployment benefits in thousands

trend.unemploy normalized trend queries retreived from gtrendsR API

trend.filling normalized trend queries retreived from gtrendsR API

trend.job normalized trend queries retreived from gtrendsR API

#### References

U.S. Employment and Training Administration, Initial Claims [ICNSA], retrieved from FRED, Federal Reserve Bank of St. Louis; <https://fred.stlouisfed.org/series/ICNSA>, October 27, 2018.

Trend queries from Google search engine. <https://trends.google.com/trends/?geo=US>

An interface for retrieving and displaying the information returned online by Google Trends is provided. Trends (number of hits) over the time as well as geographic representation of the results can be displayed. <https://CRAN.R-project.org/package=gtrendsR>

Scott, S. L. and Varian, H. R. (2014). Predicting the Present with Bayesian Structural Time Series. International Journal of Mathematical Modeling and Optimization 5 4–23.

<span id="page-5-0"></span>

<span id="page-6-0"></span>

#### Description

This is an internal function that usually won't be called by users directly. It validates the model type and generates the corresponding list of parameters for the model.

# Usage

```
initModel(
 model.type = NULL,
  use.regression = FALSE,
  seasonalityMethodId = 0,
  levelMethodId = 0,useSmoothingMethodForError = FALSE
\mathcal{L}
```
# Arguments

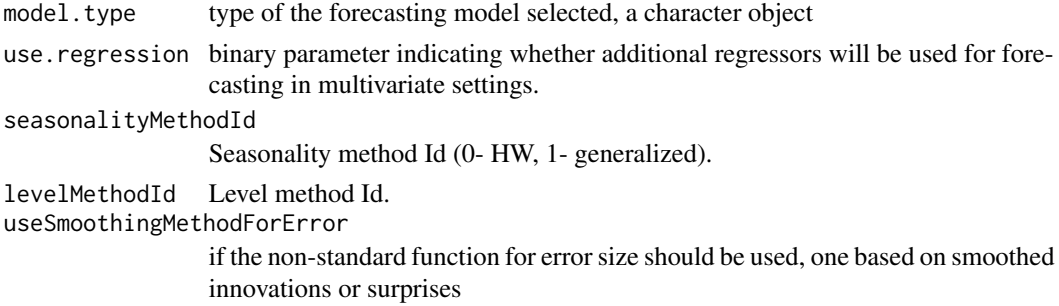

# Value

an Rlgt skeleton model

posterior\_interval.rlgtfit *rlgtfit posterior interval*

# Description

This is a method of the link{rlgtfit} class to produce posterior intervals

#### Usage

```
## S3 method for class 'rlgtfit'
posterior_interval(object, prob = 0.9, type = "central", ...)
```
### <span id="page-7-0"></span>Arguments

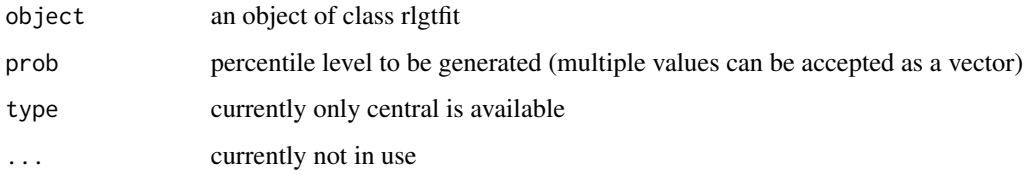

## Value

confidence interval

### Examples

```
# The following is a toy example that runs within a few seconds. To get good
# fitting results the number of iterations should be set to at least 2000, and
# 4 chains should be used (the default). To speed up computation the number of
# cores should also be adjusted (default is 4).
rlgt_model <- rlgt(lynx,
       control=rlgt.control(MAX_NUM_OF_REPEATS=1, NUM_OF_ITER=50, NUM_OF_CHAINS = 1,
                           NUM_OF_CORES = 1), verbose=TRUE)
# print the model details
posterior_interval(rlgt_model)
```
print.rlgtfit *Generic print function for rlgtfit models*

# Description

Print out some characteristics of an r1gtfit model.

# Usage

```
## S3 method for class 'rlgtfit'
print(x, \ldots)
```
#### Arguments

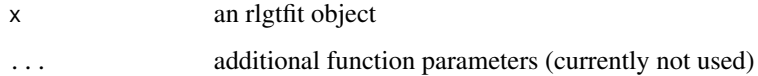

# <span id="page-8-1"></span><span id="page-8-0"></span>Description

The main function to fit an rlgt model. It fits the parameter values with MCMC.

# Usage

```
rlgt(
 y,
  seasonality = 1,
 seasonality2 = 1,
 seasonality.type = c("multiplicative", "generalized"),
 error.size.method = c("std", "innov"),
 level.method = c("HW", "seasAvg", "HW_sAvg"),
 xreg = NULL,
 control = rlgt.control(),
 verbose = FALSE,
 method = "Stan",
 experimental = ")
```
# Arguments

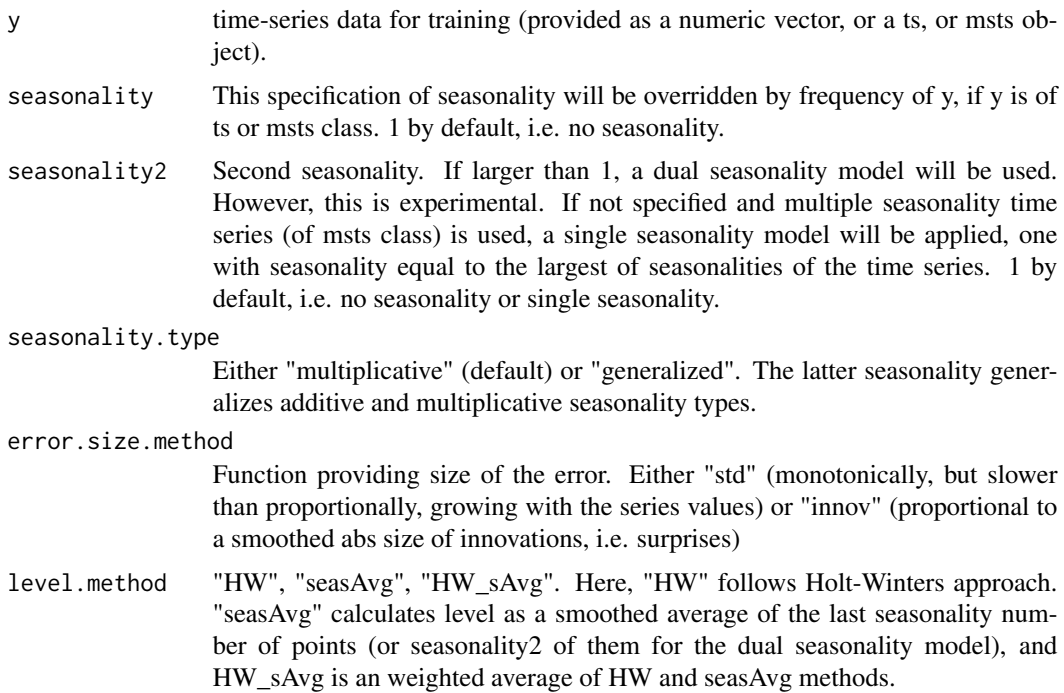

<span id="page-9-0"></span>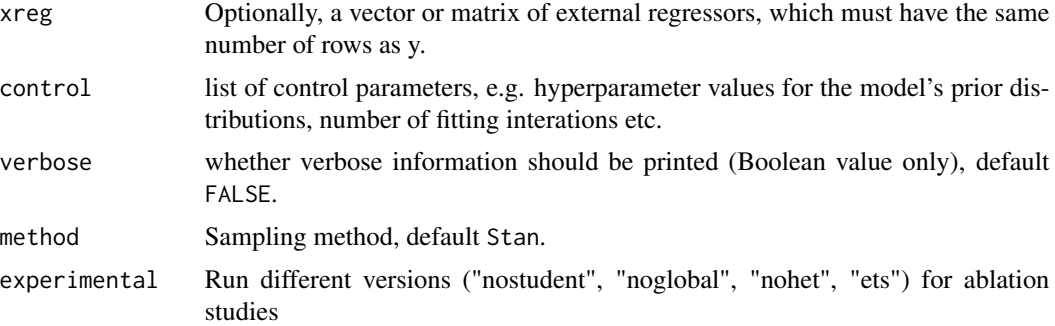

#### Value

[rlgtfit](#page-11-1) object

#### Examples

```
# The following is a toy example that runs within a few seconds. To get good
# fitting results the number of iterations should be set to at least 2000, and
# 4 chains should be used (the default). To speed up computation the number of
# cores should also be adjusted (default is 4).
rlgt_model <- rlgt(lynx,
      control=rlgt.control(MAX_NUM_OF_REPEATS=1, NUM_OF_ITER=50, NUM_OF_CHAINS = 1,
                            NUM_OF_CORES = 1), verbose=TRUE)
# print the model details
print(rlgt_model)
## Not run: demo(exampleScript)
```
<span id="page-9-1"></span>rlgt.control *Sets and initializes the control parameters*

#### Description

This function initializes and sets the control parameters, i.e. hyperparameter values which control the prior distribution of the [rlgtfit](#page-11-1) model. The purpose of this function is mainly to provide a default value for each of the hyperparameters. The function also accepts a customised set of values of the parameters as provided in the input of this function. This function is used in conjunction with the [rlgt](#page-8-1) function.

#### Usage

```
rlgt.control(
 ADAPT_DELTA = 0.9,
 MAX_TREE_DEPTH = 12,
```
# rlgt.control 11

```
NUM_OF_CHAINS = 4,
NUM_OF_CORES = 4,
ADD_JITTER = TRUE,
CAUCHY_SD_DIV = 150,
NUM_OF_ITER = 5000,
MAX_NUM_OF_REPEATS = 2,
MAX_RHAT_ALLOWED = 1.006,
NUM_OF_SEASON_INIT_CYCLES = 3,
MIN_NU = 2,
MAX_NU = 20,
MIN_POW_TREND = -0.5,
MAX_POW_TREND = 1,
POW_TREND_ALPHA = 1,
POW_TREND_BETA = 1,
POW_SEASON_ALPHA = 1,
POW_SEASON_BETA = 1,
MIN\_SIGMA = 1e-10,MIN_VAL = 1e-30,MAX_VAL = 1e+38
```

```
\mathcal{L}
```
# Arguments

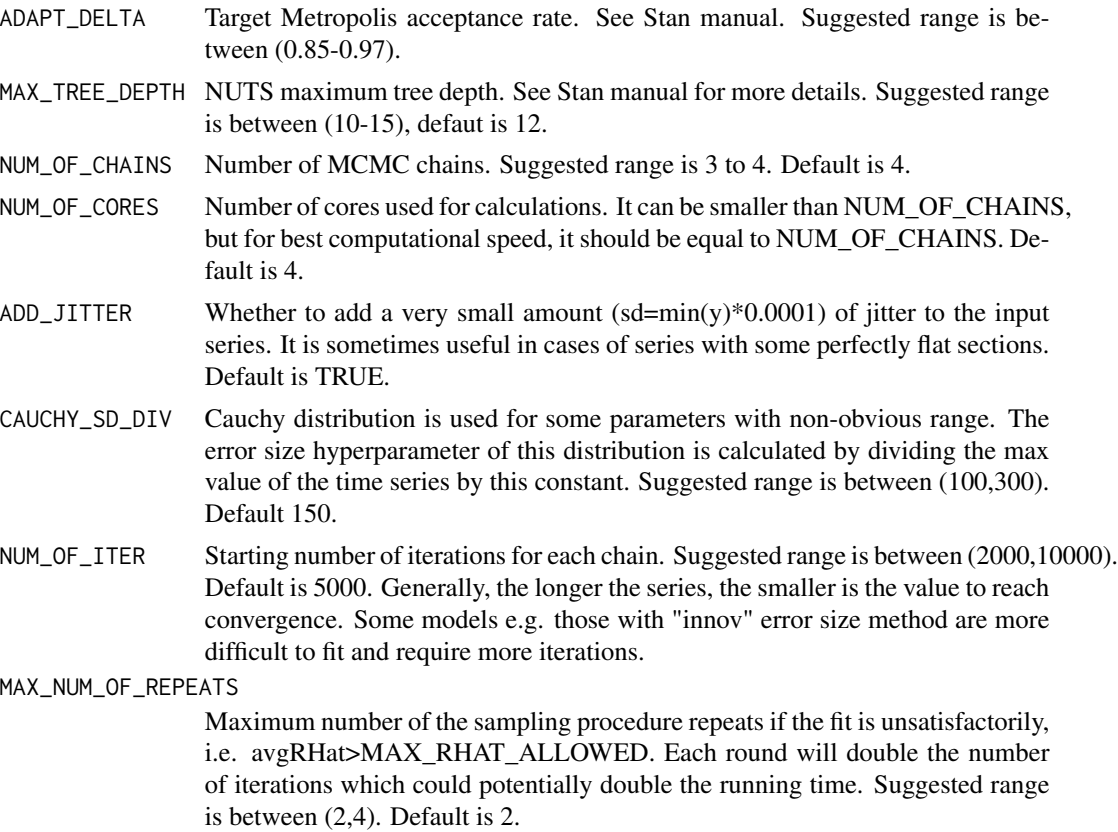

<span id="page-11-0"></span>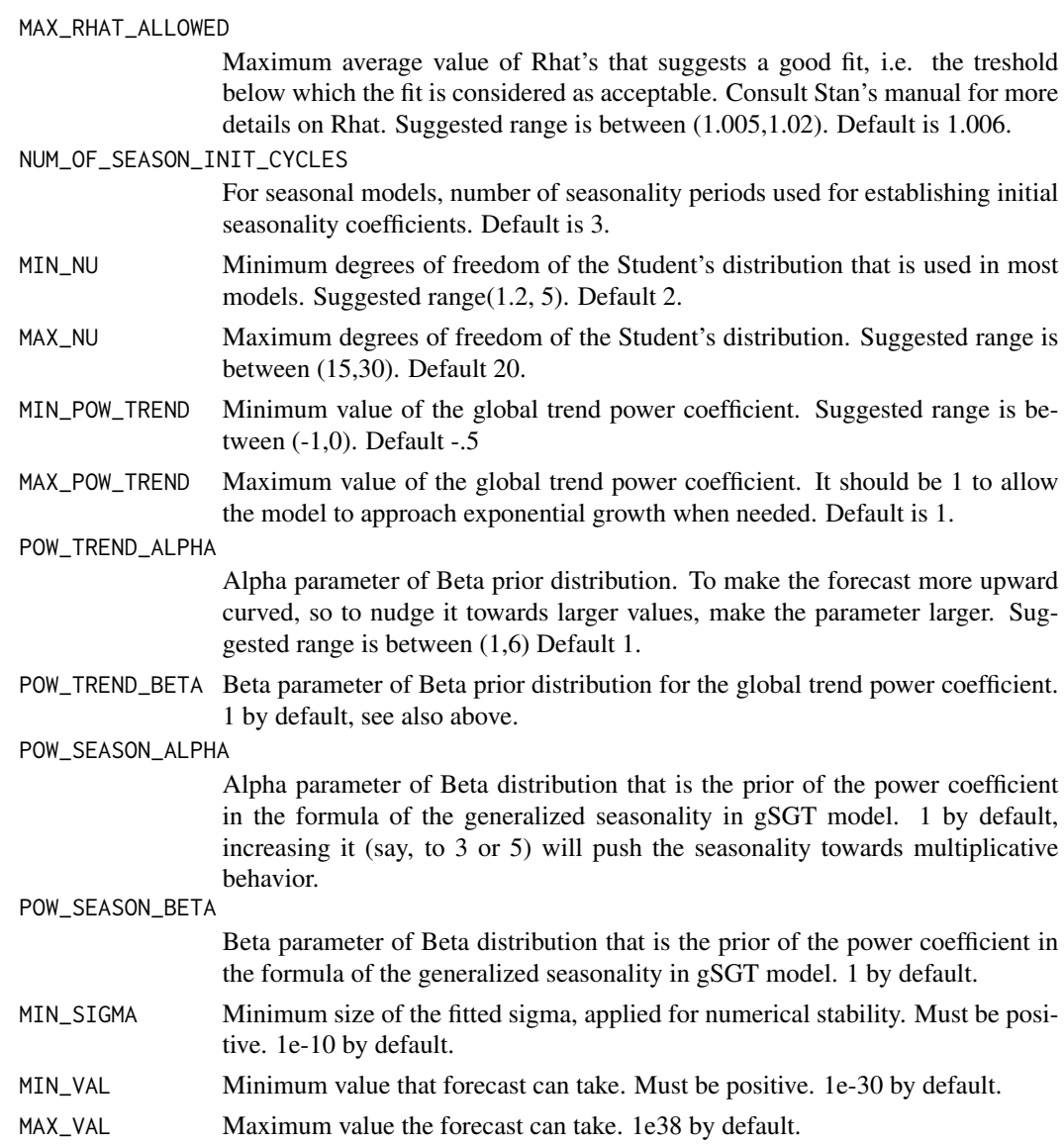

# Value

list of control parameters

<span id="page-11-1"></span>rlgtfit *rlgtfit class*

# Description

A constructor function for objects of class rlgtfit, the main class of the package. Objects of this class are output from the [rlgt](#page-8-1) function. This constructor will usually not be called by users directly.

#### <span id="page-12-0"></span>rlgtfit that the contract of the contract of the contract of the contract of the contract of the contract of the contract of the contract of the contract of the contract of the contract of the contract of the contract of t

# Usage

```
rlgtfit(
  y,
  model.type,
  use.regression,
  seasonalityMethodId,
  levelMethodId,
  useSmoothingMethodForError = FALSE,
  seasonality,
  seasonality2,
  rlgtmodel,
  params,
  control,
  samples
\overline{\phantom{a}}
```
# Arguments

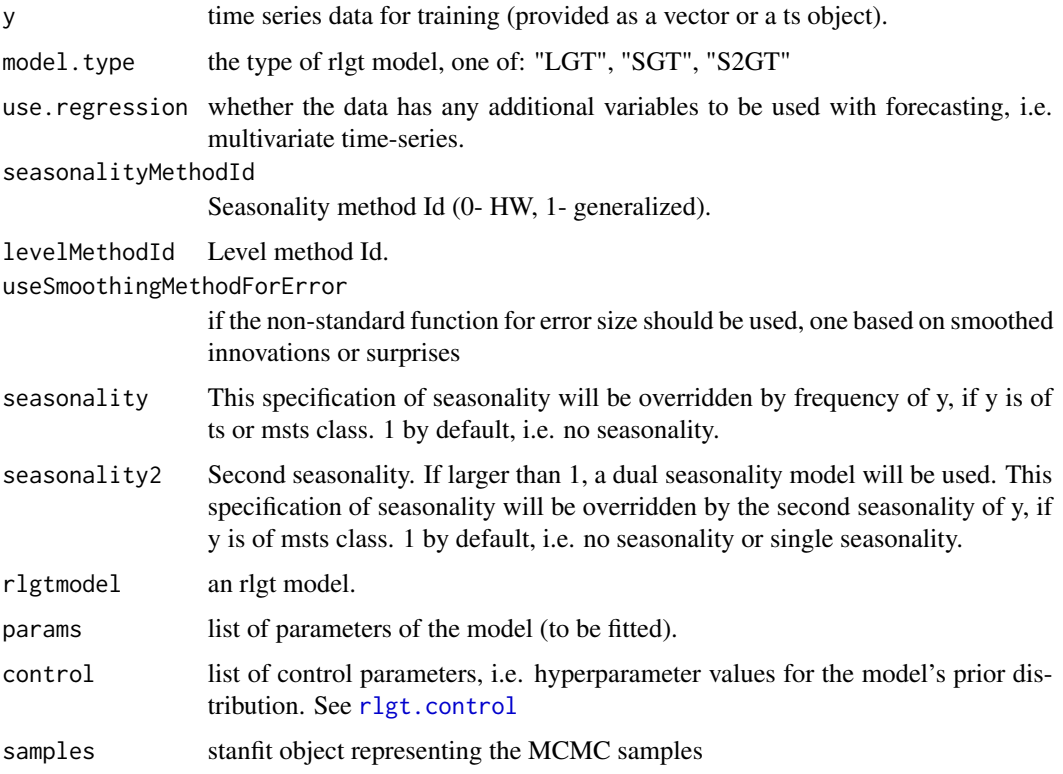

# Value

an rlgtfit instance

<span id="page-13-0"></span>

#### Description

A dataset containing monthly University of Michigan survey of Consumer Sentiment along a few related google trend queries Jan from 2014 - June 2018. This aims to mimick the dataset from Scott and Varian (2014).

#### Usage

data("umcsent.example")

#### Format

A data frame with 174 rows and 8 variables with log-transformation

date first date of each month in US calendar format

consumer.sent monthly initial claims of University of Michigan: Consumer Sentiment

search.engine normalized trend queries retreived from gtrendsR API

financial.planning normalized trend queries retreived from gtrendsR API

bus.news normalized trend queries retreived from gtrendsR API

investing normalized trend queries retreived from gtrendsR API

energy.utilities normalized trend queries retreived from gtrendsR API

#### References

University of Michigan, University of Michigan: Consumer Sentiment [UMCSENT], retrieved from FRED, Federal Reserve Bank of St. Louis; <https://fred.stlouisfed.org/series/UMCSENT>, November 17, 2018.

Trends queries from google search engine. <https://trends.google.com/trends/?geo=US>

An interface for retrieving and displaying the information returned online by Google Trends is provided. Trends (number of hits) over the time as well as geographic representation of the results can be displayed. <https://CRAN.R-project.org/package=gtrendsR>

Scott, S. L. and Varian, H. R. (2012). Bayesian Variable Selection for Nowcasting Economic Time Series. <https://www.aeaweb.org/conference/2013/retrieve.php?pdfid=447>

# <span id="page-14-0"></span>Index

∗ datasets iclaims.example, [6](#page-5-0) umcsent.example, [14](#page-13-0) ∗ exponential Rlgt-package, [2](#page-1-0) ∗ forecasting Rlgt-package, [2](#page-1-0) ∗ smoothing Rlgt-package, [2](#page-1-0) forecast.rlgtfit, [5](#page-4-0) iclaims.example, [6](#page-5-0) initModel, [7](#page-6-0)

posterior\_interval.rlgtfit, [7](#page-6-0) print.rlgtfit, [8](#page-7-0)

Rlgt *(*Rlgt-package*)*, [2](#page-1-0) rlgt, [9,](#page-8-0) *[10](#page-9-0)*, *[12](#page-11-0)* Rlgt-package, [2](#page-1-0) rlgt.control, [10,](#page-9-0) *[13](#page-12-0)* rlgtfit, *[5](#page-4-0)*, *[8](#page-7-0)*, *[10](#page-9-0)*, [12](#page-11-0)

summary.rlgt *(*print.rlgtfit*)*, [8](#page-7-0)

umcsent.example, [14](#page-13-0)